## eVidyalaya Half Yearly Report

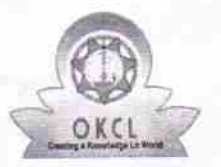

Department of School & Mass Education, Govt.<br>of Odisha

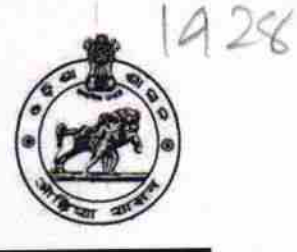

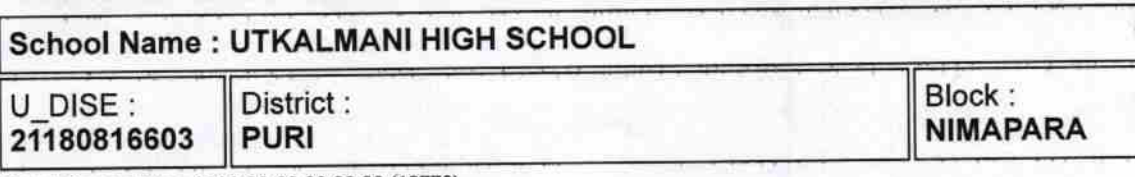

Report Create Date: 0000-00-00 00:00:00 (19778)

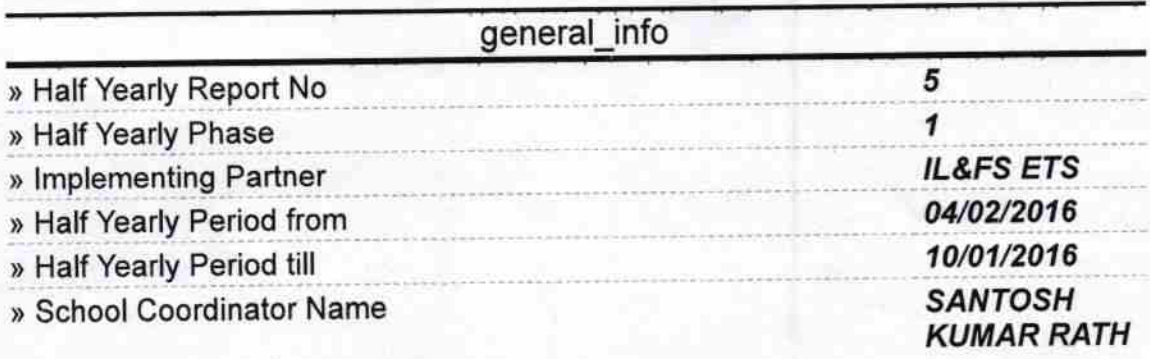

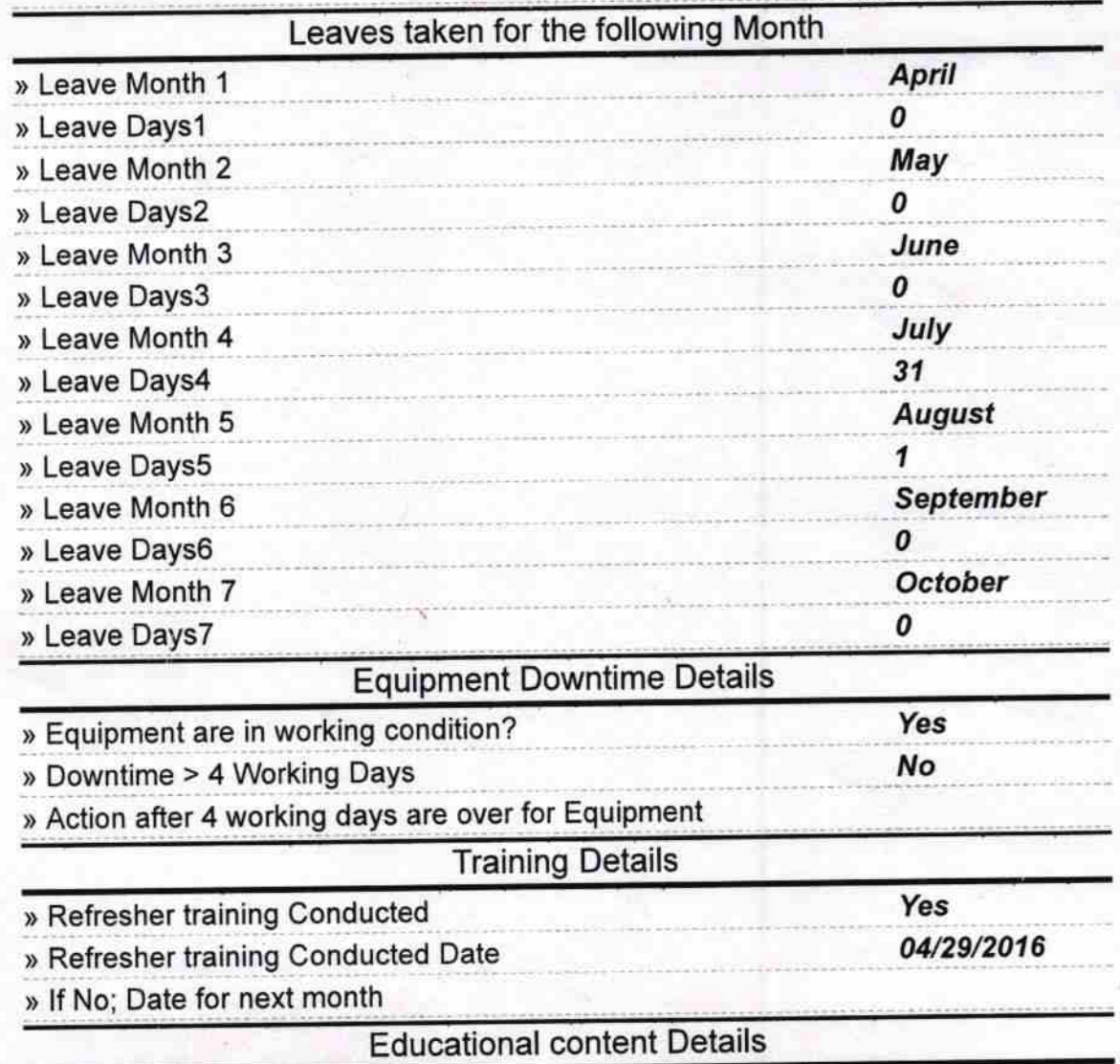

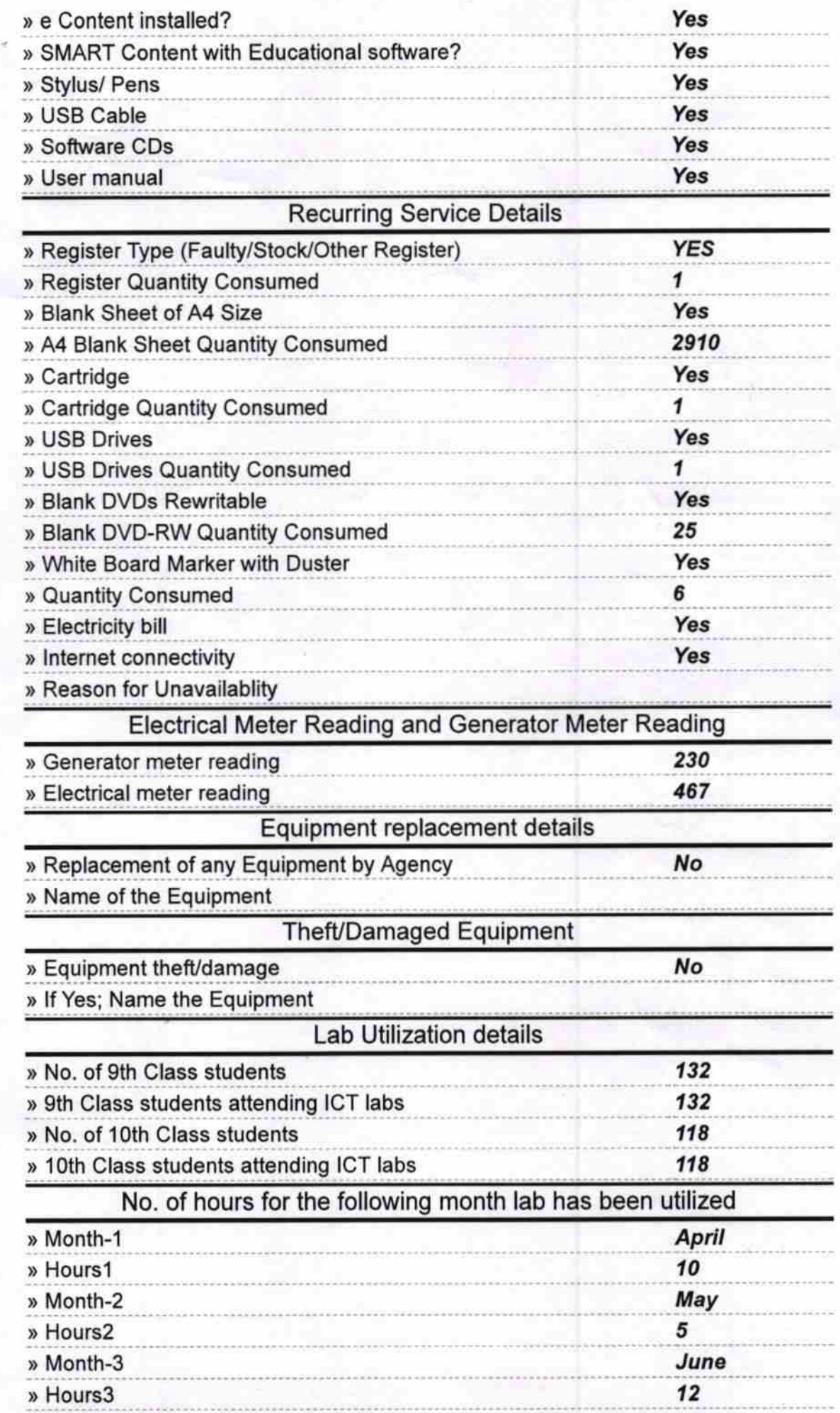

 $\tilde{g}_\nu$ 

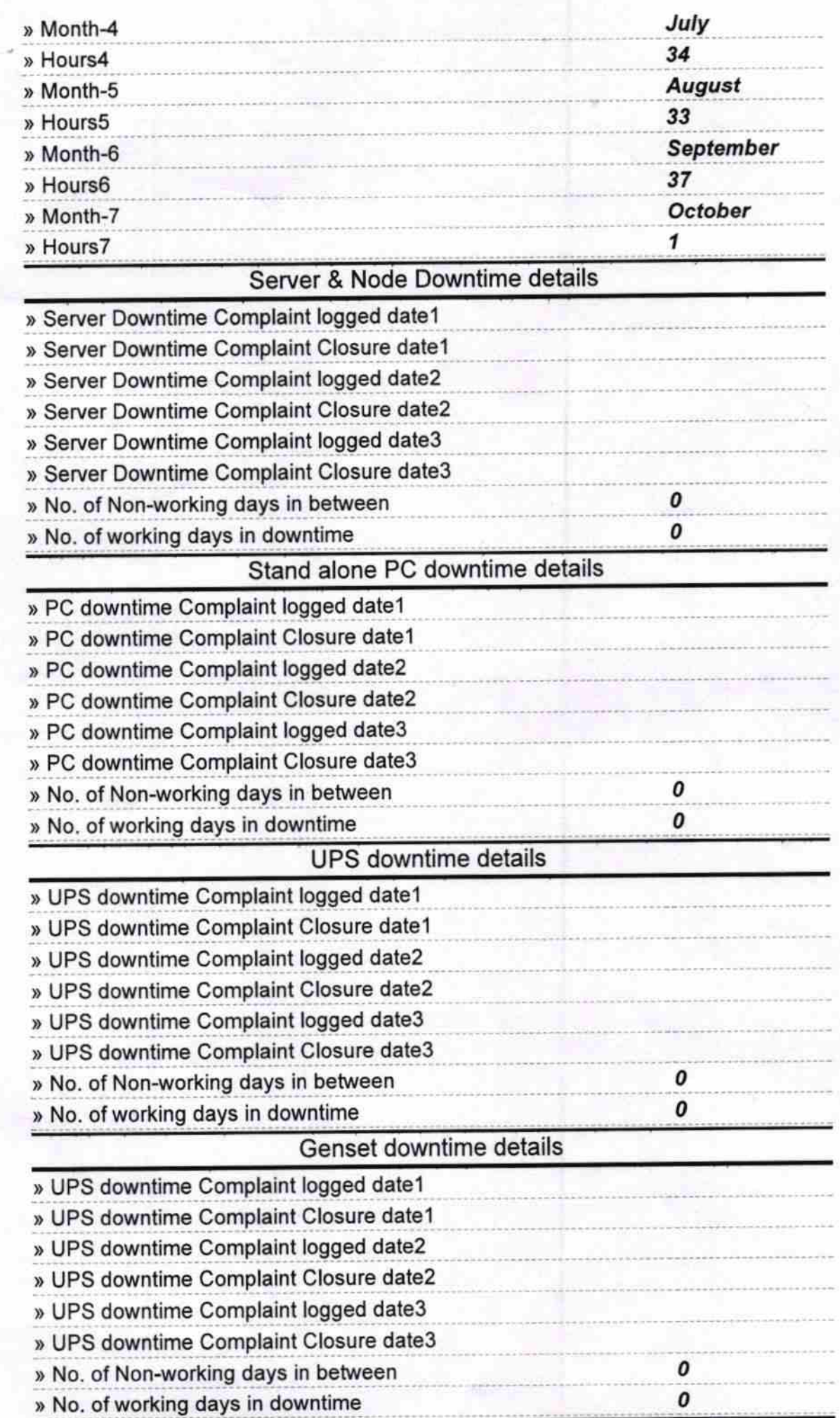

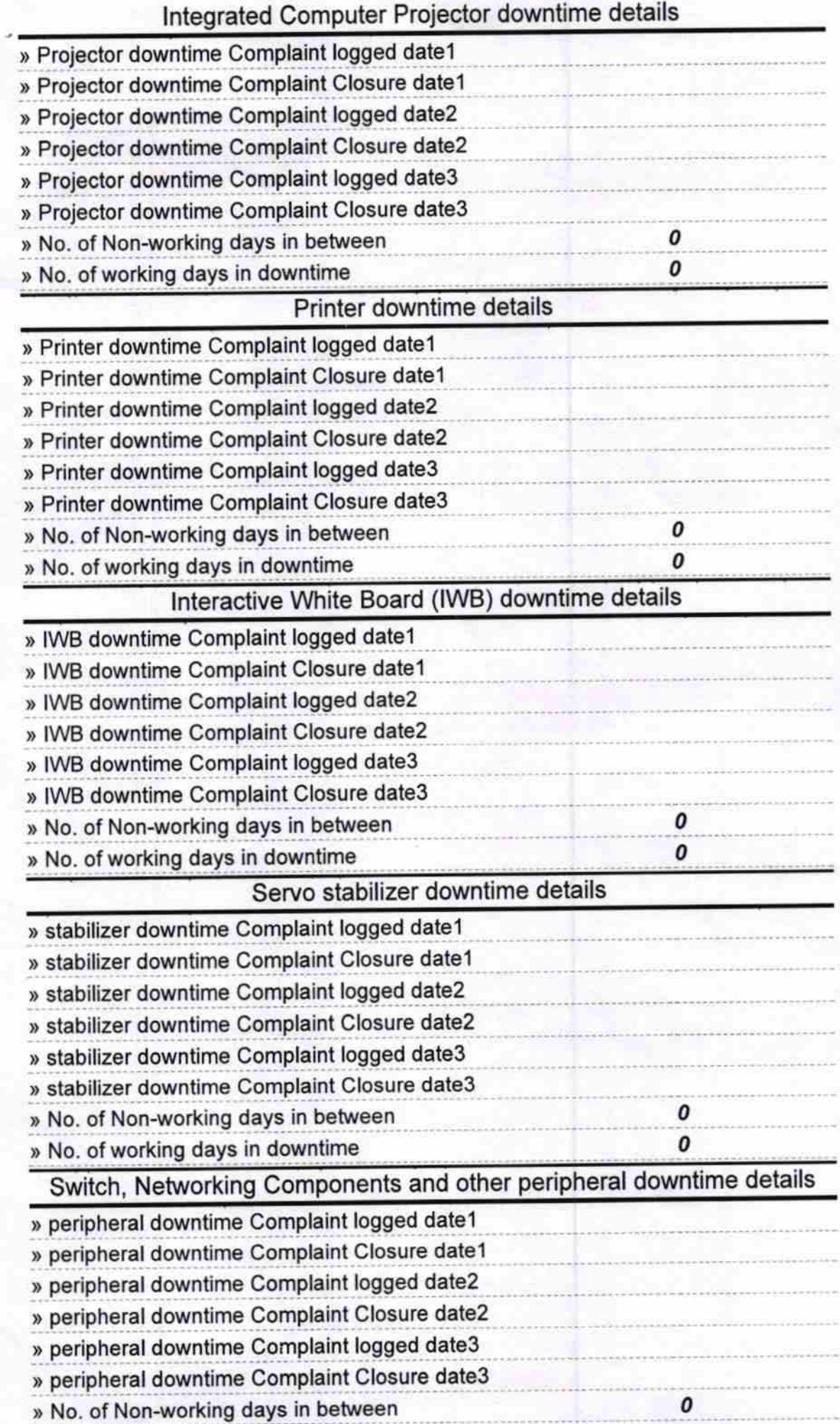

Signature of Head Master Mistress with Seal